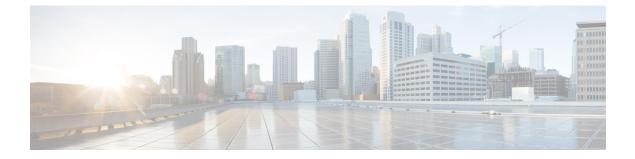

# **Event API**

This chapter describes the Event API.

- Using the Event API, page 1
- Event API Method Calls, page 1
- Handling Event Notifications On the Client Side, page 21
- Push Mechanisms, page 23

# **Using the Event API**

In your IoT FND NB API client application, use this IoT FND server URL to access the Event API WSDL: http://<*server\_address*> /nbapi/event?wsdl For example: http://10.27.167.19/nbapi/event?wsdl

# **Event API Method Calls**

# searchEvents

This call searches for events based on device type, event name, event time, and event severity.

### Prototype

```
<even:searchEvents
>
    <query>deviceType:cgmesh eventName:up</query>
    <count>4</count>
    <offset>0</offset>
    </even:searchEvents>
```

### Parameters

### Table 1: searchEvents Parameters

| Parameter | Туре    | Description                    |
|-----------|---------|--------------------------------|
| query     | string  | Search query string.           |
| count     | integer | Number of results to retrieve. |
| offset    | integer | Position of the first result.  |

Use the parameters in Table 2: Query Parameters, on page 2 and the options listed in Table 3: eventName Query Options, on page 3 in the query.

## Table 2: Query Parameters

| Parameter     | Delimiters | Options                                                                  | Description                                                     |
|---------------|------------|--------------------------------------------------------------------------|-----------------------------------------------------------------|
| deviceType    | =          | asr1000                                                                  | Device type.                                                    |
|               |            | cgmesh                                                                   |                                                                 |
|               |            | cgnms                                                                    |                                                                 |
|               |            | cgr1000                                                                  |                                                                 |
|               |            | db                                                                       |                                                                 |
|               |            | c800                                                                     |                                                                 |
|               |            | ir800                                                                    |                                                                 |
|               |            | ir500                                                                    |                                                                 |
|               |            | ap800                                                                    |                                                                 |
| eventName     | =          | Options are listed in Table 3:<br>eventName Query Options, on<br>page 3. | User-defined name.                                              |
| eventSeverity | =          | CRITICAL                                                                 | Severity level.                                                 |
|               |            | MAJOR                                                                    |                                                                 |
|               |            | MINOR                                                                    |                                                                 |
|               |            | INFO                                                                     |                                                                 |
| eventTime     | > < >= <=  | User defined.                                                            | UTC date and time in the<br>format: yyyy-MM-dd<br>HH:mm:ss:SSS. |

ſ

### Table 3: eventName Query Options

| Option                    | Device                   | Description                                                                                         |
|---------------------------|--------------------------|----------------------------------------------------------------------------------------------------|
| aaaFailure                | cgr1000<br>c800<br>ir800 | The AAA server returned an error or was<br>unreachable while attempting to<br>authenticate a meter. |
| act2lFailure              | cgr1000<br>c800<br>ir800 | The system rebooted after a hardware ACT2 failure, and the ACT2 process is being invoked.           |
| archiveLogModeDisabled    | db                       | Database archive log mode is disabled. Hot backups are not permitted.                               |
| archiveLogModeEnabled     | db                       | Database archive log mode is enabled.                                                               |
| batteryFailure            | cgr1000<br>c800<br>ir800 | The battery failed.                                                                                 |
| batteryLow                | cgr1000<br>c800<br>ir800 | The battery charge is below the normal range.                                                       |
| batteryNormal             | cgr1000<br>c800<br>ir800 | The battery charge is in the normal range.                                                          |
| bbuConfigFailure          | cgr1000<br>c800<br>ir800 | The battery back up (BBU) configuration failed.                                                     |
| bbuFirmwareDownloadFailed | cgr1000<br>c800<br>ir800 | The BBU firmware download failed.                                                                   |
| bbuFirmwareDownloadPassed | cgr1000<br>c800<br>ir800 | The BBU firmware download passed.                                                                   |

| Option                          | Device                                      | Description                                                              |
|---------------------------------|---------------------------------------------|--------------------------------------------------------------------------|
| bbuFirmwareMismatchFound        | cgr1000<br>c800<br>ir800                    | A BBU firmware mismatch was found.                                       |
| bbuFirmwareUpgradeFailure       | cgr1000<br>c800<br>ir800<br>ir500           | The BBU firmware upgrade failed.                                         |
| bbuLockOut                      | ir500                                       | The BBU is locked out.                                                   |
| bbuPowerOff                     | cgr1000<br>c800<br>ir800<br>ir500           | The battery backup unit is not powered.                                  |
| cd111fRogueApDetectedNotif      | ap800                                       |                                                                          |
| cd11IfStationSwitchOverNotif    | ap800                                       |                                                                          |
| ciscoIetfDot11QosExtChangeNotif | ap800                                       |                                                                          |
| ciscoWlanVlanWepChangeNotif     | ap800                                       |                                                                          |
| coldBoot                        | cgmesh<br>cgr1000<br>c800<br>ir800<br>ap800 | A cold boot occurred or a mesh node<br>registered due to cold boot.      |
| configPushed                    | cgr1000<br>c800<br>ir800                    | (Industrial Operations Kit only) The group configuration pushed to CGRs. |
| configRollback                  | cgr1000<br>c800<br>ir800<br>ap800           | Configuration rollback required.                                         |

ſ

| Option                  | Device                   | Description                                                                                                    |
|-------------------------|--------------------------|----------------------------------------------------------------------------------------------------|
| criticallyLowFRASpace   | db                       | The Flash Recovery Area (FRA) free space<br>is critically low. Run database backup<br>immediately or risk IoT FND and database<br>failure.    |
| criticallyLowTableSpace | db                       | Database "USERS" table space is critically<br>low. Contact your DBA immediately to add<br>more space or risk IoT FND and database<br>failure. |
| defaultRouteLost        | cgmesh                   | The mesh node lost the default route.                                                                                                    |
| deviceAdded             | cgr1000<br>c800<br>ir800 | (Industrial Operations Kit only) The EID of the new device.                                                                                   |
| deviceLocChanged        | cgr1000<br>c800<br>ir800 | This event occurs when the GPS location<br>changed in relation to the configured<br>Interval and Distance thresholds.                         |
| deviceRemoved           | cgr1000<br>c800<br>ir800 | (Industrial Operations Kit only) The EID of the removed device.                                                                               |
| deviceUnknown           | cgnms                    | Unknown device detected by NMS.                                                                                                    |
| doorClose               | cgr1000<br>c800<br>ir800 | The device door was closed.                                                                                                    |
| doorOpen                | cgr1000<br>c800<br>ir800 | The device door is open.                                                                                                    |
| dot11AuthenticateFail   | ap800                    | Dot11 authentication failed for the access point                                                                                              |
| dot11Deauthenticate     | ap800                    | Dot11 deauthentication frame was detected.                                                                                                    |
| dot11Disassociate       | ap800                    | Dot11 disassociation frame was detected.                                                                                                    |
| dot1xAuthFailed         | cgmesh                   | Dot1x authentication failed for the meter.                                                                                                    |
| dot1xAuthFailure        | cgmesh                   | A Dot1x authentication failure was detected.                                                                                                  |

| Option            | Device  | Description                                                                                         |
|-------------------|---------|----------------------------------------------------------------------------------------------------|
| dot1xAuthFlood    | cgmesh  | A Dot1x authentication flood was detected.                                                          |
| dot1xReauth       | cgmesh  | Multiple attempts to send the mesh key to<br>the meter failed. Re-authentication is in<br>progress. |
| down              | asr1000 | The specified device is down.                                                                       |
|                   | cgmesh  |                                                                                                    |
|                   | cgnms   |                                                                                                    |
|                   | cgr1000 |                                                                                                    |
|                   | c800    |                                                                                                    |
|                   | ir800   |                                                                                                    |
|                   | db      |                                                                                                    |
|                   | ir500   |                                                                                                    |
|                   | ap800   |                                                                                                    |
| hardwareInsertion | cgr1000 | A new piece of hardware was inserted into                                                           |
|                   | c800    | the chassis.                                                                                        |
|                   | ir800   |                                                                                                    |
| hardwareRemoval   | cgr1000 | Hardware was removed from the chassis.                                                              |
|                   | c800    |                                                                                                    |
|                   | ir800   |                                                                                                    |
| HSMdown           | cgnms   | The Hardware Security Module (HSM) is down.                                                         |
| HSMup             | cgnms   | The HSM is down.                                                                                    |
| interfaceDown     | asr1000 | The device interface is down.                                                                       |
|                   | c800    |                                                                                                    |
|                   | ir800   |                                                                                                    |
| interfaceUp       | asr1000 | The device interface is up.                                                                         |
|                   | c800    |                                                                                                    |
|                   | ir800   |                                                                                                    |
| linecardFailure   | cgr1000 | Linecard failure detected.                                                                          |
|                   | c800    |                                                                                                    |
|                   | ir800   |                                                                                                    |

| Option              | Device                                        | Description                                                                                                    |
|---------------------|-----------------------------------------------|----------------------------------------------------------------------------------------------------|
| linePowerFailure    | cgr1000<br>c800<br>ir800                      | The line power supply for the device failed.<br>This is different from the device being<br>turned off, as happens in a power outage. |
| linePowerRestored   | cgr1000<br>c800<br>ir800                      | The line power supply for the device is restored.                                                                                    |
| lowBattery          | cgr1000<br>c800<br>ir800<br>ir500             | The device battery backup unit charge is low or below the specified threshold.                                                       |
| lowFlashSpace       | cgr1000<br>c800<br>ir800                      | The device is nearly out of memory on the flash partition.                                                                           |
| lowFlashSpaceOk     | cgr1000<br>c800<br>ir800                      | The CGR available flash memory is within the specified threshold.                                                                    |
| lowFRASpace         | db                                            | Low database CGR space detected.                                                                                                    |
| lowMemory           | cgr1000<br>c800<br>ir800                      | Available memory is below the specified threshold.                                                                                   |
| lowMemoryOk         | cgr1000<br>c800<br>ir800                      | Available memory is above the specified threshold.                                                                                   |
| manualCloseEvent    | asr1000<br>cgmesh<br>cgr1000<br>c800<br>ir800 | The issue state changed by admin to closed.                                                                                          |
| manualNMSAddrChange | cgmesh                                        | The mesh node registered due to a manual NMS address change.                                                                         |

| Option                            | Device                              | Description                                                      |
|-----------------------------------|-------------------------------------|------------------------------------------------------------------|
| manualReRegistration              | cgmesh                              | The mesh node registered due to manual registration              |
| meshConnectivityLost              | cgmesh                              | The mesh node lost all connectivity.                             |
| meshLinkKeyTimeout                | cgmesh                              | The mesh node link key timed out.                                |
| meshUpgradeSuccess                | cgmesh                              | The mesh module firmware upgrade was successful.                 |
| meterCertChange                   | cgmesh                              | The mesh node registered due to a certificate change.            |
| metricRetrievalFailure            | asr1000<br>cgr1000<br>c800<br>ir800 | Metric retrieval failed.                                         |
| migratedToBetterPAN               | cgmesh                              | The mesh node migrated to a better PAN.                          |
| modemTemperatureColdAlarm         | cgr1000<br>c800<br>ir800            | The temperature of the modem module fell below specified levels. |
| modemTemperatureColdAlarmRecovery | cgr1000<br>c800<br>ir800            | The modem alarm reset.                                           |
| modemTemperatureWarmAlarm         | cgr1000<br>c800<br>ir800            | The temperature of the modem module fell above specified levels. |
| modemTemperatureWarmAlarmRecovery | cgr1000<br>c800<br>ir800            | The modem alarm reset.                                           |
| nmsAddrChange                     | cgmesh                              | The mesh node registered due to an NMS address change.           |
| nmsError                          | cgmesh                              | The mesh node registered due to an NMS error.                    |
| normalFRASpace                    | db                                  | Database FRA space is normal.                                    |

| Option               | Device  | Description                                  |
|----------------------|---------|----------------------------------------------|
| normalTableSpace     | db      | Database table space is normal.              |
| outage               | cgmesh  | An outage was detected for this device.      |
|                      | cgr1000 |                                              |
|                      | c800    |                                              |
|                      | ir800   |                                              |
|                      | ir500   |                                              |
| portDown             | cgr1000 | Ethernet interface $\{0\}/\{1\}$ is down.    |
|                      | c800    |                                              |
|                      | ir800   |                                              |
|                      | ap800   |                                              |
| portFailure          | cgr1000 | Syslog message corresponding to the port     |
|                      | c800    | facility was generated.                      |
|                      | ir800   |                                              |
|                      | ap800   |                                              |
| portUp               | cgr1000 | Ethernet interface $\{0\}/\{1\}$ is up.      |
|                      | c800    |                                              |
|                      | ir800   |                                              |
|                      | ap800   |                                              |
| powerSourceNormal    | cgr1000 | The input power source is equal to or better |
|                      | c800    | than when system started.                    |
|                      | ir800   |                                              |
| powerSourceWarning   | cgr1000 | One or more input power source is not        |
|                      | c800    | connected.                                   |
|                      | ir800   |                                              |
| refreshMeshKeyFailed | asr1000 | A refresh of the mesh key failed.            |
|                      | cgmesh  |                                              |
| registered           | asr1000 | The event received is registered with NMS.   |
|                      | cgmesh  |                                              |

| Option                   | Device                            | Description                                                                                                    |
|--------------------------|-----------------------------------|----------------------------------------------------------------------------------------------------|
| registrationFailure      | cgr1000<br>c800<br>ir800<br>ap800 | Device registration failed.                                                                                                    |
| registrationRequest      | cgr1000<br>c800<br>ir800<br>ap800 | A registration request from a device was received.                                                                                                    |
| registrationSuccess      | cgr1000<br>c800<br>ir800<br>ap800 | Device registration was successful.                                                                                                    |
| rejoinedWithNewIP        | cgmesh                            | The mesh node registered with a new IP address.                                                                                                    |
| restoration              | cgmesh                            | The device was restored from outage.                                                                                                    |
| restorationRegistration  | cgmesh                            | The mesh node registered after an outage.                                                                                                    |
| rplTreeReset             | cgr1000<br>c800<br>ir800          | The RPL tree version was reset to 2.<br>Because the RPL tree is updated with data,<br>versions increment. A value of 2 signifies<br>a reset to its original initial state. |
| rplTreeSizeCritical      | cgr1000<br>c800<br>ir800          | More than the maximum number of mesh nodes joined the RPL tree.                                                                                                    |
| rplTreeSizeCriticalClear | cgr1000<br>c800<br>ir800          | Less than the maximum number of mesh nodes detected in the RPL tree.                                                                                                    |
| rplTreeSizeMajor         | cgr1000<br>c800<br>ir800          | More than the expected mesh nodes joined the RPL tree were detected.                                                                                                    |
| rplTreeSizeMajorClear    | cgr1000<br>c800<br>ir800          | The expected number of mesh nodes in the RPL tree were detected.                                                                                                    |

ſ

| Option                   | Device                                                                | Description                                                                                                    |
|--------------------------|-----------------------------------------------------------------------|----------------------------------------------------------------------------------------------------|
| rplTreeVersionReset      | cgr1000<br>c800<br>ir800                                              | The RPL tree version was reset to 2.<br>Because the RPL tree is updated with data,<br>versions increment. A value of 2 signifies<br>a reset to its original initial state.   |
| ruleEvent                | asr1000<br>cgmesh<br>cgnms<br>cgr1000<br>c800<br>ir800<br>db          | This is a rule-generated event.                                                                                                    |
| sdcardRemovalAlarm       | cgr1000                                                               | SD card removal detected, and an alarm sent.                                                                                                    |
| signatureFailure         | asr1000<br>cgmesh<br>cgr1000<br>cgnms<br>c800<br>ir800<br>db<br>ir500 | Invalid signature reported by mesh nodes.<br>If this event occurs, you must verify the<br>certificate setup and that the mesh node and<br>IoT FND are time synchronized.     |
| softwareCrash            | cgr1000<br>c800<br>ir800                                              | Software process failed with a stateless<br>restart, indicating an interruption of a<br>service. Messages are processed for crashes<br>on supervisor modules and line cards. |
| systemSwInconsistent     | cgr1000<br>c800<br>ir800                                              | Inconsistency detected in software or file system.                                                                                                    |
| temperatureMajorAlarm    | cgr1000<br>c800<br>ir800                                              | A thermal sensor indicates that the temperature has reached the operating major threshold.                                                                                   |
| temperatureMajorRecovery | cgr1000<br>c800<br>ir800                                              | A major temperature alarm has recovered.                                                                                                    |

| Option                   | Device                   | Description                                               |
|--------------------------|--------------------------|-----------------------------------------------------------|
| temperatureMinor         | cgr1000<br>c800<br>ir800 | The device temperature reached the minor threshold.       |
| temperatureMinorRecovery | cgr1000<br>c800<br>ir800 | The minor temperature alarm has recovered.                |
| timeMismatch             | cgmesh                   | The NMS server time does not match the device local time. |
| timeMismatchResolved     | cgmesh                   | The NMS server time matches the device local time.        |
| tunnelDown               | cgr1000<br>c800<br>ir800 | The tunnel is down.                                       |
| tunnelProvFailure        | cgr1000<br>c800<br>ir800 | Tunnel provisioning failed.                               |
| tunnelProvRequest        | cgr1000<br>c800<br>ir800 | A tunnel provisioning request was received from a device. |
| tunnelProvSuccess        | cgr1000<br>c800<br>ir800 | Tunnel provisioning was successful.                       |
| tunnelUp                 | cgr1000<br>c800<br>ir800 | The tunnel is up.                                         |

| Option             | Device  | Description                                           |
|--------------------|---------|-------------------------------------------------------|
| unknown            | asr1000 | The event received is not registered with             |
|                    | cgmesh  | NMS.                                                  |
|                    | cgnms   |                                                       |
|                    | cgr1000 |                                                       |
|                    | c800    |                                                       |
|                    | ir800   |                                                       |
|                    | ir500   |                                                       |
|                    | ap800   |                                                       |
|                    | db      |                                                       |
| unknownRegReason   | cgmesh  | The mesh node registered for an unknown reason.       |
| unknownWPANChange  | cgmesh  | The mesh node changed its WPAN for an unknown reason. |
| unsupported        | cgr1000 | Unsupported device detected.                          |
|                    | c800    |                                                       |
|                    | ir800   |                                                       |
|                    | ap800   |                                                       |
| up                 | asr1000 | The specified device is up.                           |
|                    | cgmesh  |                                                       |
|                    | cgnms   |                                                       |
|                    | cgr1000 |                                                       |
|                    | c800    |                                                       |
|                    | ir800   |                                                       |
|                    | ap800   |                                                       |
|                    | db      |                                                       |
| veryLowFRASpace    | db      | Very low database FRA space detected.                 |
| wpanWatchdogReload | cgr1000 | The WatchDog reloaded the WPAN                        |
|                    | c800    | module. The bridge was unresponsive for               |
|                    | ir800   | more than 5 minutes and the WatchDog is enabled.      |

### Results

### Table 4: searchEvents Results

| Field          | Туре                             | Description                                                                        |
|----------------|----------------------------------|------------------------------------------------------------------------------------|
| subscriptionid | long                             | Subscription ID used by the listener to identify the subscription response origin. |
| events         | List <eventdetail></eventdetail> | Details about the event.                                                           |

### searchEvents SOAP XML Request Format

# subscribeForEvents

This call streams a set of events to the API listener, based on the query. Event subscriptions are based on device type, event name, or severity. Listener registers the URL and specifies the push window. After every configured eventPushWindowSec event push window, all new events received in this window are delivered to the registered URL. Subscription-based events notification uses the same query language as searchEvents, on page 1, except that the eventTime attribute-based queries cannot be subscribed to and return unsuccessful subscription errors.

### Prototype

```
<even:subscribeForEvents
>
<soapEndPointUrl>http://customer.network.com:11001/Process/Service/
ProcessCellRouterStates/ReceiveEvents/EventPushService?wsdl</soapEndPointUrl>
<query>deviceType:cgmesh eventName:registered</query>
<eventPushWindowSec>21</eventPushWindowSec>
</even:subscribeForEvents>
```

## Parameters

### Table 5: subscribeForEvents Parameters

| Parameter       | Туре   | Description |
|-----------------|--------|-------------|
| soapEndPointUrl | string |             |

| Parameter | Туре | Description                                                                                                    |
|-----------|------|----------------------------------------------------------------------------------------------------|
|           |      | The address of the WSDL file–as<br>implemented by your client–that receives<br>event notifications from the IoT FND NB<br>API. For more information, see Handling<br>Event Notifications On the Client Side, on<br>page 21.                                                                                                    |
|           |      | http://< <i>server_address</i> > :< <i>port number</i> ><br>/< <i>path</i> >< <i>api</i> > ?wsdl                                                                                                    |
|           |      | For example:                                                                                                    |
|           |      | http://localhost:8445/event?wsdl                                                                                                    |
|           |      | <b>soapEndPointUrl</b> must point to the WSDL<br>document that describes the listener<br>application receiving the events. Ensure<br>that the <i>target namespace</i> and <i>service name</i><br>parameters in the Web Services Description<br>Language (WDSL) document conform to<br>these default values:                                              |
|           |      | target namespace                                                                                                    |
|           |      | "http://pushevent.nbapi.cgms.cisco.com/"<br>service name<br>"EventPushService"<br>Note Release 2.1 and later installations<br>support https for<br>soapEndPointUrl.<br>Functionality in IoT FND 1.1.3 and later<br>installations                                                                                                    |
|           |      | Some applications cannot set the default<br>values for these parameters when<br>generating the WSDL file. If this is the<br>case, in IoT FND 1.1.3 and later<br>installations you can set the following<br>properties in the<br>server/cgms/conf/cgms.properties file to<br>match the values in the generated WSDL<br>document:                          |
|           |      | eventSubscriberNamespace<br>="http://event.nbapi.cgms.mydomain.com/"<br>eventSubscriberServicename<br>="MyEventService"<br>The <i>target namespace</i> and <i>service name</i><br>parameters must match those specified in<br>the cgms.properties file. If they are not<br>specified in the cgms.properties file, they<br>must match the default values. |
|           |      | <b>Note</b> Only one set of these values is allowed in the cgms.properties file. If there are multiple                                                                                                    |

| Parameter          | Туре    | Description                                                                                                    |
|--------------------|---------|----------------------------------------------------------------------------------------------------|
|                    |         | subscribers, they must use the<br><i>target namespace</i> and <i>service</i><br><i>name</i> parameter values specified<br>in all WSDL documents pointed<br>to in the <b>soapEndPointUrl</b> of the<br>subscriptions. |
| query              | string  | The query string.                                                                                                    |
|                    |         | <b>Note</b> The query language eventTime field cannot be inside the subscription.                                                                                                    |
| eventPushWindowSec | integer | The event push window time, in seconds.<br>The query executes after x seconds, and<br>the results are pushed to the listener<br>endpoint specified in the <b>soapEndPointUrl</b><br>WSDL file.                       |

#### Results

### Table 6: subscribeforEvents Response

| Field          | Туре | Description     |
|----------------|------|-----------------|
| subscriptionId | long | Subscription ID |

The QueryResult Status field indicates if the subscription succeeded or failed.

### subscribeForEvents SOAP XML Request Format

# unSubscribeForEvents

This call unsubscribes the defined listener event query.

### Prototype

```
<even:unSubscribeForEvents
>
    <query>deviceType:cgmesh eventName:registered</query>
    </even:unSubscribeForEvents>
```

### **Parameters**

### Table 7: unSubscribeForEvents Parameters

| Parameter       | Туре   | Description                                                                                      |
|-----------------|--------|--------------------------------------------------------------------------------------------------|
| soapEndPointUrl | string | Address where the EventNbapiService WSDL is located.                                             |
|                 |        | http://< <i>server_address</i> > :< <i>port number</i> ><br>/< <i>path</i> >< <i>api</i> > ?wsdl |
| query           | string | Query string.                                                                                    |
|                 |        | <b>Note</b> Query language eventTime field cannot be inside the subscription.                    |

### Results

### Table 8: unSubscribeForEvents Results

| Field          | Туре | Description     |
|----------------|------|-----------------|
| subscriptionId | long | Subscription ID |

The QueryResult Status field indicates if the subscription succeeded or failed.

#### unSubscribeForEvents SOAP XML Request Format

## subscribeForCgmeshOutage

This call is similar to subscribeForEvents, except that it is for outage and restoration events. Up to 10 subscribers (listeners) at a time can register for these events.

### Prototype

### **Parameters**

Table 9: subscribeForCgmeshOutage Parameters

| Parameter       | Туре   | Description                                                                                                    |
|-----------------|--------|----------------------------------------------------------------------------------------------------|
| soapEndPointUrl | string | Address of the WSDL, implemented by<br>your client, that receives outage<br>notifications from the IoT FND NB API.<br>For more information, see Handling Event<br>Notifications On the Client Side, on page<br>21. |
|                 |        | http://< <i>server_address</i> > :< <i>port number</i> ><br>/< <i>path</i> >< <i>api</i> > ?wsdl                                                                                                    |
|                 |        | For example:                                                                                                    |
|                 |        | http://localhost:8445/outage?wsdl                                                                                                    |
|                 |        | Note Release 2.1 and later installations support https for soapEndPointUrl.                                                                                                    |

To configure the amount of time, in seconds, after which IoT FND pushes batches of outage events and Restoration Events to all subscribers, set the value of the event-Outage-push-sec parameter in the /opt/cgms/conf/cgms.properties file. For example, to set event-Outage-push-sec to 30, add this line to the file:

#### event-Outage-push-sec=30

When IoT FND pushes outage events to subscribers, only subscribers that are up receive the events. The subscribers that are down (they do not respond) do not receive these events even after they come back online, but they receive the next outage event push.

For a very fast outage event push, set event-Outage-push-sec to a value as low as 1 second. If you set the push value to 1 second, IoT FND executes a job to find and push new events in the queue.

### Results

### Table 10: Subscribe for CG-Mesh Outage Response

| Parameter      | Туре | Description                                                                                                    |
|----------------|------|----------------------------------------------------------------------------------------------------|
| subscriptionId | long | Subscription ID which can be used by the listener to identify for which subscription they are getting the response from. |

The QueryResult Status field indicates if the subscription succeeded or failed.

### subscribeForCgmeshOutage SOAP XML Request Format

# unSubscribeForCgmeshOutage

This call unsubscribes the defined listener.

### Prototype

<even:unSubscribeForCgmeshOutage</pre>

```
<soapEndPointUrl>http://128.107.109.98:8456/nbapi/pushevent?wsdl</soapEndPointUrl>
</even:unSubscribeForCgmeshOutage>
```

### **Parameters**

The following table describes the parameters in the request.

#### Table 11: unSubscribeForCgmeshOutage Parameters

>

| Parameter       | Туре   | Description                                                                                            |
|-----------------|--------|----------------------------------------------------------------------------------------------------|
| soapEndPointUrl | string | Address of the Event WSDL service. The soapEndPointUrl identifies the subscription.                    |
|                 |        | http:// <server_address> :<port number=""><br/>/<path><api> ?wsdl</api></path></port></server_address> |
|                 |        | Note Release 2.1 and later installations support https for soapEndPointUrl.                            |

#### Results

### Table 12: unSubscribeForCgmeshOutage Results

| Parameter      | Туре | Description     |
|----------------|------|-----------------|
| subscriptionId | long | Subscription ID |

The QueryResult Status field indicates if the subscription succeeded or failed.

### unSubscribeForCgmeshOutage SOAP XML Request Format

# Handling Event Notifications On the Client Side

When subscribing for an event type, your IoT FND NB API client must implement a Web Service that implements the WSDL for handling event notifications sent by the IoT FND NB API. The WSDL you must provide the receiveEvents() method, which the IoT FND NB API uses to send event notifications to your client.

# **Example**

In the following figure, the IoT FND NB API client implements the Outage WSDL. When the client subscribes for outage events, IoT FND uses the IoT FND NB API to call the method receiveEvents() on the IoT FND NB API client.

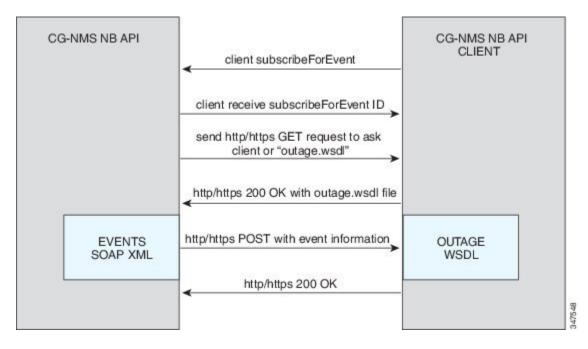

#### Figure 1: Event Notification Handling

This is the Event XML that your client must implement to receive outage notifications from IoT FND.

## Event Notification Handling WSDL (Client Side)

Your client must implement this WSDL:

```
<?xml version="1.0" encoding="UTF-8" standalone="no"?>
<wsdl:definitions xmlns:soap="http://schemas.xmlsoap.org/wsdl/soap/"
xmlns:tns="http://pushevent.nbapi.cgms.cisco.com/"
xmlns:wsdl="http://schemas.xmlsoap.org/wsdl/"
xmlns:xsd="http://www.w3.org/2001/XMLSchema" name="eventPush"
 targetNamespace="http://pushevent.nbapi.cgms.cisco.com/">
 <wsdl:types>
  <xsd:complexType name="receiveEvents">
    <xsd:sequence>
     <xsd:element minOccurs="0" name="eventQueryResult"</pre>
      type="tns:eventQueryResult" />
    </xsd:sequence>
   </xsd:complexType>
   <xsd:complexType name="eventQueryResult">
    <xsd:complexContent>
     <xsd:extension base="tns:queryResult">
      <xsd:sequence>
       <xsd:element maxOccurs="unbounded" minOccurs="0"</pre>
        name="events" nillable="true" type="tns:eventDetail" />
       <xsd:element name="subscriptionId" type="xsd:long" />
      </xsd:sequence>
     </xsd:extension>
    </xsd:complexContent>
   </xsd:complexType>
   <xsd:complexType abstract="true" name="queryResult">
    <xsd:sequence>
     <xsd:element minOccurs="0" name="queryId" type="xsd:string" />
<xsd:element minOccurs="0" name="queryStatus" type="xsd:string" />
    </xsd:sequence>
   </xsd:complexType>
   <xsd:complexType name="eventDetail">
    <xsd:sequence>
     <xsd:element minOccurs="0" name="eid" type="xsd:string" />
     <xsd:element minOccurs="0" name="eventMessage" type="xsd:string" />
     <xsd:element minOccurs="0" name="eventSeverity" type="xsd:string" />
     <xsd:element minOccurs="0" name="eventTime" type="xsd:long" />
     <xsd:element minOccurs="0" name="eventTypeName" type="xsd:string" />
<xsd:element minOccurs="0" name="meterId" type="xsd:string" />
    </xsd:sequence>
   </xsd:complexType>
  </xsd:schema>
 </wsdl:types>
 <wsdl:message name="receiveEvents">
  <wsdl:part element="tns:receiveEvents" name="receiveEvents" />
 </wsdl:message>
 <wsdl:portType name="EventPushService">
  <wsdl:operation name="receiveEvents">
   <wsdl:input message="tns:receiveEvents" />
  </wsdl:operation>
 </wsdl:portType>
 <wsdl:binding name="EventPushServiceBinding" type="tns:EventPushService">
  <soap:binding style="document"
   transport="http://schemas.xmlsoap.org/soap/http" />
  <wsdl:operation name="receiveEvents">
   <soap:operation soapAction="http://pushevent.nbapi.cgms.cisco.com/receiveEvents" />
   <wsdl:input>
    <soap:body use="literal" />
   </wsdl:input>
  </wsdl:operation>
 </wsdl:binding>
 <wsdl:service name="EventPushService">
```

# **Push Mechanisms**

Push mechanisms work only when the NMS server has successfully completed the subscription, as defined in the subscribeForEvents, on page 14 and subscribeForCgmeshOutage, on page 18 API methods.

A successful subscription leads to generation of the Subscription ID that is sent to the subscriber. The subscriber uses the Subscription ID to track the event push.

IoT FND runs a Scheduled Job every x seconds. Seconds are configurable during the subscription by using the event-Outage-push-sec global parameter defined in the /opt/cgms/conf/cgms.properties file. After every x seconds, IoT FND generates an EventList and pushes it to the subscribers defined in the soapEndPointUrl.

The web service to implement on the NMS side is:

public void receiveEvents(EventQueryResult eventQueryResult) throws java.rmi.RemoteException;

# QueryResult

The QueryResult Status field indicates if the subscription succeeded or failed. The following table describes the parameters in the response.

### Table 13: EventQueryResult Response

| Field          | Туре                       | Description                                                                               |
|----------------|----------------------------|-------------------------------------------------------------------------------------------|
| subscriptionId | long                       | Subscription ID used by the listener to identify which subscription the response is from. |
| events         | List< <i>EventDetail</i> > | Details about the event.                                                                  |

The following table describes the parameters in the EventDetail results.

### Table 14: EventDetail Response

| Field         | Туре   | Description                                                      |
|---------------|--------|------------------------------------------------------------------|
| eid           | string | Serial number for the CGR and MAC address for the mesh endpoint. |
| eventMessage  | string | Message related to the event.                                    |
| eventTime     | long   | Time in milliseconds.                                            |
| eventTypeName | string | Type of event                                                    |

| Field   | Туре   | Description                                                                                                    |
|---------|--------|----------------------------------------------------------------------------------------------------|
| meterId | string | Meter ID corresponding to the EID. For<br>this value to return, it must be included in<br>the import file when importing meters in<br>IoT FND. |

# **Example**

```
This is an example of the XML content that the subscriber receives:
```

```
<env:Envelope xmlns:env="http://schemas.xmlsoap.org/soap/envelope/">
   <env:Header>
      <seam:conversationId
xmlns:seam="http://www.jboss.org/seam/webservice">110</seam:conversationId>
   </env:Header>
   <env:Body>
      <ns2:searchEventsResponse xmlns:ns2="http://event.nbapi.cqms.cisco.com/">
         <eventQueryResult>
            <queryId></queryId>
            <queryStatus>SUCCEEDED</queryStatus>
            <events>
               <eid>NE01</eid>
               <eventMessage>Device is Up</eventMessage>
               <eventSeverity>INFO</eventSeverity>
               <eventTime>1314656731899</eventTime>
               <eventTypeName>up</eventTypeName>
               <meterId>Sjc123</meterId>
            </events>
            <events>
               <eid>NE01</eid>
               <eventMessage>Outage detected on this device</eventMessage>
               <eventSeverity>CRITICAL</eventSeverity>
               <eventTime>1314656731908</eventTime>
               <eventTypeName>outage</eventTypeName>
               <meterId>Sjc123</meterId>
            </events>
            <events>
               <eid>NE01</eid>
               <eventMessage>Device has been Restored from Outage</eventMessage>
               <eventSeverity>INFO</eventSeverity>
               <eventTime>1314656771923</eventTime>
               <eventTypeName>restoration</eventTypeName>
               <meterId>Sjc123</meterId>
            </events>
            <events>
               <eid>NE01</eid>
               <eventMessage>Device is Up</eventMessage>
               <eventSeverity>INFO</eventSeverity>
               <eventTime>1314656771933</eventTime>
               <eventTypeName>up</eventTypeName>
               <meterId>Sjc123</meterId>
            </events>
            <subscriptionId>2</subscriptionId>
         </eventQueryResult>
      </ns2:searchEventsResponse>
   </env:Body>
</env:Envelope>
```

The subscriptionId XML element (<subscriptionId>2</subscriptionId>) tells the receiver that this push is for the subscription ID equal to 2.